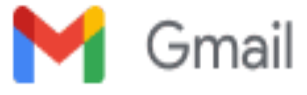

**GIOVANNI GIORDANO <giovanni.giordano@iisperitolevi.edu.it>**

## **VI edizione del corso "Didattica a distanza con G SUITE"**

1 messaggio

GIOVANNI GIORDANO <giovanni.giordano@iisperitolevi.edu.it> 24 ottobre 2020 15:52 A: insegnanti\_classe@iisperitolevi.edu.it

## **Indicazioni per la partecipazione agli incontri webinar del corso di formazione "Didattica a distanza con GSUITE for Education"**

Per partecipare alle dirette webinar è sufficiente cliccare sui link

CALENDARIO 27-29 ottobre, 3-9 novembre 2020 dalle 17.30 alle 19.30

27 ottobre 2020<https://youtu.be/c71kY02kINM> 29 ottobre 2020<https://youtu.be/8j74hNxbhHk> 3 novembre 2020 <https://youtu.be/coRzlRWi7QY> 9 novembre 2020 https://youtu.be/LILiTDc-x\_0

Se non potrai partecipare alle dirette webinar non preoccuparti, troverai tutte le registrazioni all'interno della tua area riservata su [www.scuolawebinar.it](http://www.scuolawebinar.it/)

Qui di seguito trovi le indicazioni per registrarti sulla piattaforma [www.scuolawebinar.it](http://www.scuolawebinar.it/)

## **Come iscriversi al corso "Didattica a distanza con G SUITE"**

Collegati a questo link e SEGUI ATTENTAMENTE TUTTE LE INDICAZIONI <https://www.scuolawebinar.it/corsi-di-formazione/iscrizione-al-corso-didattica-a-distanza-con-g-suite/> *NB. Il codice promozionale da inserire al momento dell'ordine coincide con il codice meccanografico dell'istituto* 

IMPORTANTE: Assicurati di digitare correttamente il tuo indirizzo email in fase di registrazione altrimenti non riceverai le credenziali per l'accesso alla piattaforma

Subito dopo il completamento dell'iscrizione ti suggerisco di entrare nell'AREA RISERVATA e visualizzare la prima lezione del corso "Come frequentare il corso". Questa lezione contiene infatti le modalità di partecipazione alle dirette webinar e le indicazioni su **come seguire al meglio il corso e come ottenere l'attestato**

Se hai riscontrato problemi durante l'iscrizione al corso:

[1\) Consulta la pagina delle FAQ https://www.scuolawebinar.it/corsi-di-formazione/iscrizione-al-corso-didattica-a-distanza](https://www.scuolawebinar.it/corsi-di-formazione/iscrizione-al-corso-didattica-a-distanza-con-g-suite/faq-dad-con-g-suite/)con-g-suite/faq-dad-con-g-suite/ 2) Scrivi a [webinar@sintab.it](mailto:webinar@sintab.it)

IL DIRIGENTE SCOLASTICO Prof. Giovanni Giordano